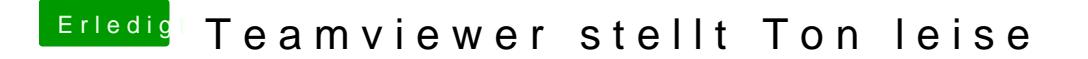

Beitrag von al6042 vom 1. März 2015, 20:35

Eine Idee habe ich noch...

wie sieht es den mit der Einstellung bei dir aus?

Was passiert, wenn du diese bei dir deaktivierst?